$2\%$ 

 $4\%$ 

## **三、马尔克(50)**

 $50$  1 60000  $16000$   $260001$   $360005$   $460009$  $560010$   $660011$   $760015$   $860016$  9  $60018$  10 600019 11 600026 12 600028 13 600030 14 600036 15 600037 16 600048 17 600050  $18600100$   $19600104$   $20600177$   $21600269$ 22 60030 23 600320 24 600331 25 600362 26 600519 27 600583 28 600601 29 600642 30 600688 SH 600717 S2 600795 SH 33 600811 34 600832 35 600879 36 600887 37 600900 38 601006 39 601111 40 601166 41 601318 42 601328<br>43 601333 44 601398 45 601588 46 601600 43 601333 44 601398 45 601588 46 601600 47 601628 48 601872 49 601988 50 601998

**收盘集合竞价放量代表什么\_宝能系股票有哪些建议收藏-**

app

 $APP$ 

 $APP$ 

配资操作!淘配网是一款正规的股票app,它提供了多种实盘杠杆平台查询服务。

 $\frac{1}{\sqrt{2\pi}}$ 

 $\overline{5}$ 

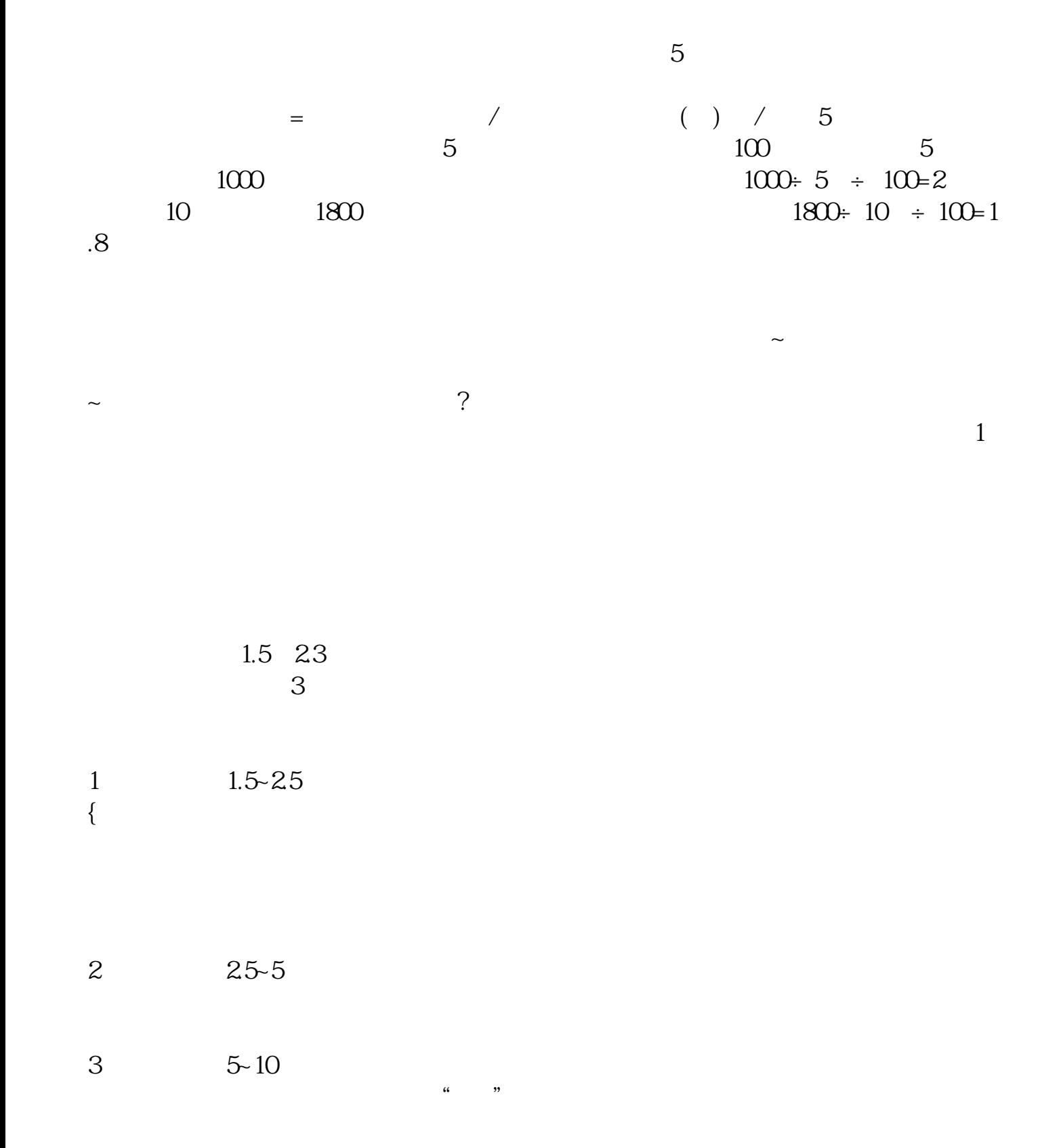

 $\sim$   $\sim$ 

 $\mathcal{U}$ ,  $\mathcal{U}$ ,  $\mathcal{U}$ ,

 $22-08-17$ 

 $ST$   $ST^*$ 2021-09-25

 $1$  $2<sub>0</sub>$ 

- $3 \t 1$
- $2<sub>1</sub>$  $3<sub>5</sub>$ 
	-
	-
	-
- $\kappa$
- 
- 
- $1$  $2<sub>0</sub>$
- 
- $\kappa$ 时间优先"的成交顺序依次成交,直至成交条件不满足为止,即不存在限价高于等
- -
	-
	-
- 
- 
- - -

 $1$  $2$ 参考资料来源:股票百科-集合竞价 .pdf times in the set of the set of the set of the set of the set of the set of the set of the set of the set of the set of the set of the set of the set of the set of the set of the set of the set of the set of the set of the [更多关于《宝能系股票有哪些建议收藏》的文档...](https://www.baidu.com/s?wd=%E5%AE%9D%E8%83%BD%E7%B3%BB%E8%82%A1%E7%A5%A8%E6%9C%89%E5%93%AA%E4%BA%9B%E5%BB%BA%E8%AE%AE%E6%94%B6%E8%97%8F)

http://www.tatungdrive.com/read/46482835.html